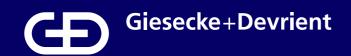

## AirOn360® Entitlement Server

## Self-onboarding within weeks: step-by-step guide

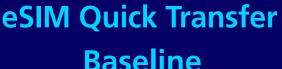

**56** Apple Watch Volte VowiFi

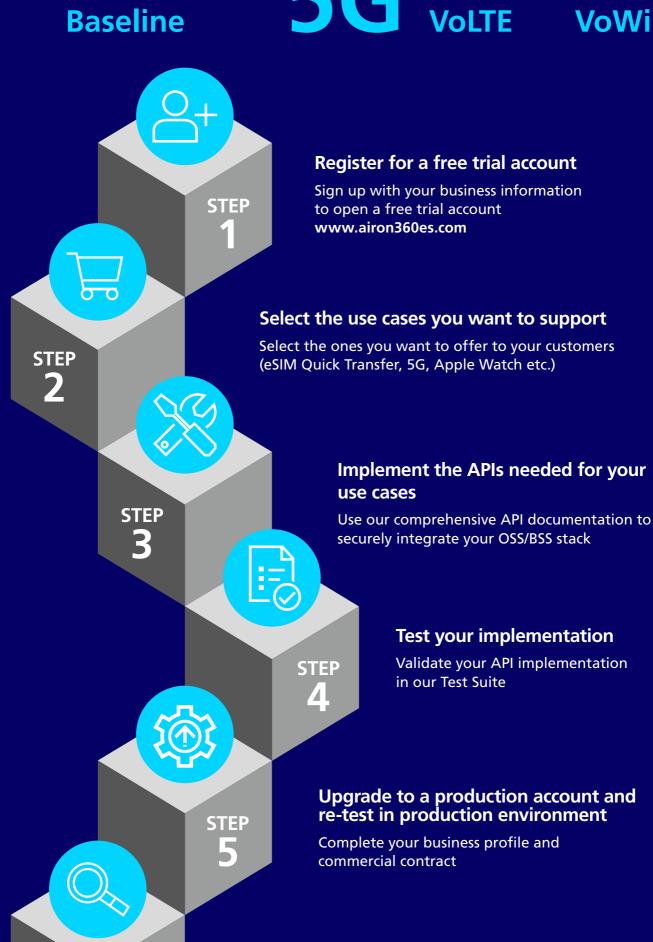

Certify your setup with the OEM

To confirm everything is working correctly

Launch your use cases and make them available to your subscribers!

Contact us to get started

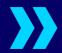

STEP

6

**Risk-free:** 

**STEP** 

No charges until your customers start using the service